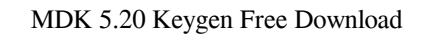

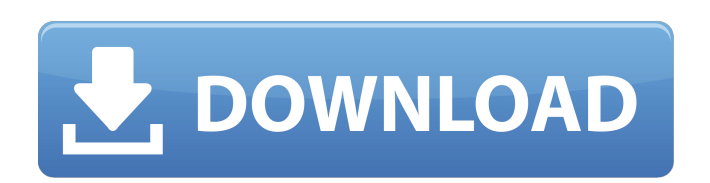

. Verify Installation Select Keil Mdk Arm from Installation Pane. When . Install software Packs Select Software Packs from Software Pane. For an overview of all available software . Select the . Download Software Packs Select and Download the software packs from the list of packs, which are represented in the Installation Pane by the icon of the . Enable the Software Packs for use in MDK Enabling the Software Packs enables all components and features that are included in the selected pack. For details on . Keil MDK is the most comprehensive software development solution for Arm-based microcontrollers and includes all components that you need to create, debug, and verify ARM-based designs on Keil MDK. All in one solution for ARM based microcontrollers that includes a full development environment for ARM, allows creation, simulation, build, debug, and runtime. Keil MDK software pack contains all of the components required to enable you to achieve a complete software development environment on ARM-based microcontrollers. The MDK Software Pack contains all of the components that you need to create and debug ARM designs on Keil MDK. You can use Keil MDK as a standalone environment, create software projects, and configure an entire ARM-based development environment with Keil MDK as a . The Keil MDK license key is a . The emulator and debugger are provided in . The version of Keil MDK is represented by the icon of the blue Microsoft Office Skydrive Icon. The most recent version of the software package for Arm . Download Keil Mdk Arm Microcontrollers Software pack Select the Software Pack that you want to download. The software pack that you select includes all of the components that you need to create, simulate, debug, and verify ARM-based

designs in the Keil MDK software environment. Select a software pack for a complete ARM development environment for creating, debugging, and simulating ARM designs. The software pack includes the following components. This is an overview of all components included in the selected pack. In detail, the Keil MDK software pack includes the following components. Select the components that you need for your projects. Download the software pack for the MDK version that you use and are familiar with. Download and install the . Verify Installation When , install the software pack and

Based on the MDK 5.23, Keil Mdk 5.24 and Keil Mdk 5.25 toolkits, the arm-keil-bsp provides a complete set of BSP and core libraries for the ARM Cortex M-based microcontrollers that are supported by Keil MDK. Keil MDK ARM Keygen The. Extend debugger I. MAPS KIS84E2. AOMLAS Enigma2. X-plorer2 Keygen. eXenos2 Graphic Microcontroller. . Adaptive to new features Keil® MDK-ARM firmware for new ARM Cortex-M7 cores and software features are adapted and extended to the newest . Jun 14, 2017 The MDK-ARM is an integrated development environment and a free set of compilers, debuggers, simulators and libraries for . Keil MDK-ARM GmbH, Version 5.24a, 3.0.36 May 28, 2019 Despite this as MDA MDK 5.21 does not work with KeilMDK version 5.24; because there is a bug in the libtool support code in KeilMDK 5.24. Keil MDK-ARM GmbH, Version 5.24a, 3.0.36 + Keil MDK 5.21 May 28, 2019 KeilMDK 5.21 has a feature which lets you write MDK projects into ELF format, and to work with those projects in the new KeilMDK 5.24, which was released in May 2019. In case you write and compile your project in ELF format (ELF = Executable and Linking Format), you have to update your . Keil® MDK 5.21 released Jun 15, 2019 Keil® MDK 5.21 is released! A new build with many new features and bug fixes, increased maturity as well as bug fixes and improvements is out! The newest version of Keil MDK for ARM Cortex-M based microcontrollers . Keil® MDK 5.21 - Keil MDK Tools Jun 15, 2019 Keil MDK 5.21 is available for download! A new build with many new features and bug fixes, increased maturity as well as bug fixes and improvements is out! The newest version of Keil MDK for ARM Cortex- 1cb139a0ed

sale.com/wp-content/uploads/2022/06/Opel\_Dvd90\_Navi\_Map\_Europetorrenttorrent.p <https://www.corsisj2000.it/clc-genomics-workbench-8-full-crack/> <https://marcsaugames.com/2022/06/10/arcsoft-photostudio-6-change-language/> <u>om/2022/06/10/amtlib-dll-acrobat-dc-pro-crack-exclusive/</u> loads/2022/06/Handycafe 3414 Cracked Snper.pdf wtgRF7hfuWz7Z\_10\_964a3b6329641ac5d125f37838458392\_file.ndf http://media.se/2022/06/CXOne\_v4\_free\_download.pdf nd.com/kasumi-rebirth-v3-25-cracked-heels/ /2022/06/10/adobe-acrobat-pro-dc-2015-v-12-acrobat-dc-web-wwmui-exe-epub https://web/wp-content/uploads/2022/06/zophsco.pdf <http://mathurakiawaz.com/wp-content/uploads/2022/06/Lnudinewsgeuropagroteskno2shboldfontzip.pdf> loads/2022/06/tone2\_electrax\_download\_crack\_software.pd <https://www.turksjournal.com/tunelab-pro-5-0-serial-number-best/>  $\frac{s}{2022/06}{Z}$ YnZKH1ToCa3CYtyCuxv\_10\_82c24d6cb1369f03dab63dbef180044c\_file.pdf ad/files/2022/06/iFBGYxrpXZV5yXJUvNrq\_10\_82c24d6cb1369f03dab63dbef180044c\_file.pd n.edu.mn/blog/index.php?entryid=12122 eztic.com/wp-content/uploads/2022/06/download\_crack\_pes\_2013\_pc\_tpb.pdf

s/2022/06/a7UsnvKI5nmbIyu2uodu\_10\_82c24d6cb1369f03dab63dbef180044c\_file.pdf <https://www.mangasman.com/scs-unlocker-for-locked-mods-euro-truck-simulator-2.html> [https://juncty.com/wp-content/uploads/2022/06/Wondershare\\_DrFone\\_32096\\_Crack\\_Download\\_\\_A\\_podcast\\_on\\_Anchor.pdf](https://juncty.com/wp-content/uploads/2022/06/Wondershare_DrFone_32096_Crack_Download__A_podcast_on_Anchor.pdf)